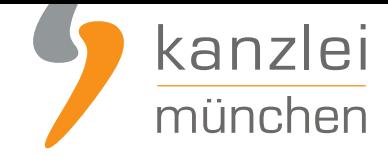

von Rechtsanwalt **Phil Salewski**

# Nach Gesetz gegen Abmahnmissbrauch beliebt: Abmahnungen wegen fehlender Registrierung nach Verpackungsgesetz

**Wer als Händler Verpackungen mit Ware befüllt und an Endverbraucher abgibt, ist nach geltendem Verpackungsrecht zur Registrierung und Lizenzierung des Verpackungsmaterials verpflichtet. Ausnahmen für Kleinunternehmer oder bestimmte Verpackungsarten gibt es grundsätzlich nicht. Dass diese Pflichten von vielen Händlern noch stiefmütterlich behandelt werden, machen sich gerade unter Geltung des neuen Abmahnrechts immer mehr Abmahner zu eigen. Die Nichteinhaltung der Verpackungsvorschriften ist nämlich nach wie vor wie gehabt abmahnbar. Lesen Sie mehr zu der Abmahnpraxis und wie Sie sich in wenigen Schritten verpackungsrechtlich richtig aufstellen.**

## I. Verpackungsrechtliche Abmahnungen - neuer Aufschwung für alten Trend

Händler, die Verpackungsmaterial mit Ware befüllen und es Endverbrauchern bereitstellen oder an diese versenden, geltend als Hersteller im Sinne des § 3 Abs. 14 VerpackG für das in Verkehr gebrachte Verpackungsmaterial.

Im Online-Handel betrifft dies vor allem Versandverpackungen, in welchen die Ware zum Zwecke des Transports verpackt wird.

Versandverpackungen sind (wie Produktverpackungen) sogenannte systembeteiligungspflichtige Verpackungen nach § 3 Abs. 8 VerpackG, deren Bereitstellung an Endverbraucher

- die vorherige verpackungsrechtliche Registrierung gemäß § 9 VerpackG einerseits und
- die Lizenzierung des Verpackungsmaterials bei einem dualen System nach § 7 VerpackG andererseits

erfordert.

Die Registrierung wird durch Eintragung des Händlers über das **LUCID-Portal** der Zentralen Stelle

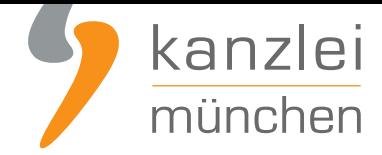

Verpackungsregister vorgenommen.

Einmal erfolgt, ist die Eintragung im **öffentlichen zugänglichen Herstellerregister** abrufbar.

Dieses Register machen sich nun (wieder) vermehrt Abmahner zueigen, denn es erlaubt mit Leichtigkeit die Überprüfung dahingehend, ob ein leidiger Mitbewerber seine verpackungsrechtlichen Pflichten korrekt erfüllt.

Wer als Online-Händler im Register nicht eingetragen ist, für den liegt nahe, dass er die Registrierung nach § 9 Verpackungsgesetz nicht oder nicht korrekt vollzogen hat.

Weil die Registrierungspflicht nach § 9 Verpackungsgesetz richtigerweise als Marktverhaltensnorm nach §3a UWG einzuordnen ist, gilt: wer nicht im Register eingetragen ist, droht, abgemahnt zu werden.

Aufschwung erhalten verpackungsrechtliche Abmahnungen nunmehr vor allem seit dem Inkrafttreten des Gesetzes zur Stärkung des fairen Wettbewerbs am 02.12.2020:

**Mit der Reform wurde Abmahnern für diverse Informationspflichtverstöße im Internet (fehlender oder nicht klickbarer OS-Link, Grundpreise etc.) unter anderem die Berechtigung entzogen, Abmahnkosten zu verlangen.**

[Das macht Abmahnungen in diesen Bereichen seitdem unattraktiv.](https://www.it-recht-kanzlei.de/faq-gesetz-abmahnmissbrauch-staerkung-fairer-wettbewerb.html)

[Diese neuen Beschränkungen g](https://www.it-recht-kanzlei.de/faq-gesetz-abmahnmissbrauch-staerkung-fairer-wettbewerb.html)elten für verpackungsrechtliche Abmahnungen aber gerade **nicht**! Abmahnkosten können dem Abgemahnten so weiterhin in Rechnung gestellt werden.

Gerade in Bezug auf die schnelle und sichere Überprüfbarkeit der Pflichterfüllung nach Verpackungsgesetz anhand des öffentlichen Registers sind Verstöße gegen die Registrierungspflicht für Abmahner mehr denn je also ein gefundenes Fressen.

## II. Wie erfülle ich meine Verpflichtungen aus dem Verpackungsgesetz?

Um Abmahnungen anfänglich vorzubeugen, müssen die verpackungsrechtliche Registrierungspflicht und Lizenzierungspflicht gewissenhaft umgesetzt werden.

Schwierig, finanziell belastend, aufwendig oder mit viel Bürokratie verbunden ist dies nicht.

Welche **4 Schritte** notwendig sind, zeigen wir im Folgenden:

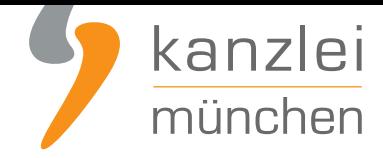

### Schritt 1: Registrierung bei der ZSVR

1. Als erstes müssen Sie sich bei der Zentralen Stelle Verpackungsregister registrieren. Gehen Sie dafür auf **lucid.verpackungsregister.org** und wählen Sie folgende Kachel aus

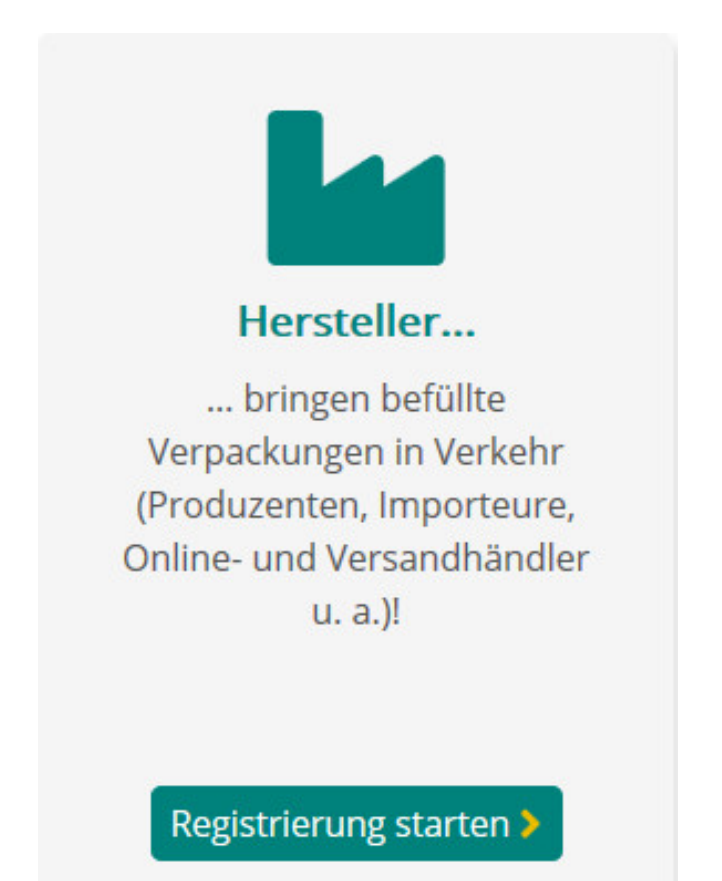

2. Führen Sie den Anmeldeprozess durch. Benötigt werden hier die Kontaktdaten der vertretungsberichtigten Person (Geschäftsführer, Prokurist etc.) und die Kontaktdaten des zukünftigen Bearbeiters. Kreativität wird bei der Anlage des Kennwortes benötigt, denn es muss 8 Zeichen lang sein, einen Groß- und Kleinbuchstaben, ein Sonderzeichen und eine Zahl enthalten.

Anschließend erhalten Sie eine Mail mit einem **Aktivierungslink, den Sie innerhalb von 24 Stunden bestätigen müssen**.

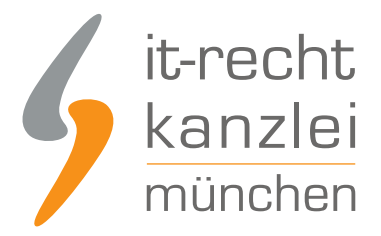

Mit Klick auf den Aktivierungslink gelangen Sie wieder in das Register. Nun benötigen Sie folgende Informationen:

- Anschrift und Kontaktdaten des Unternehmens, Umsatzsteuer ID oder Steuernummer, und weitere Kennziffern wie bspw. Handelsregisternummer.
- Sie können zusätzliche Bearbeiter hinterlegen.
- Sie hinterlegen die Markennamen Ihrer systembeteiligungspflichtigen Verpackungen. Der Upload einer XML-Datei ist möglich. Bei Obermarken, die ggf. weitere Untermarken beinhalten, ist lediglich die Angabe der Obermarke erforderlich. (Hinweis: Haben Sie keine Marken tragen Sie stattdessen Ihren Unternehmensnamen ein. Eine nachträgliche Bearbeitung der Markennamen ist möglich.)
- Es können freiwillige Angaben zu den Produktsegmenten gemacht werden. Außerdem müssen Sie bestätigen, dass Sie kein Beauftragter Dritter sind und das Sie die Daten wahrheitsgemäß abgegeben haben. Sie können selbst bestimmen, ob Ihre Daten bereits vor 2019 veröffentlicht werden dürfen.

Im Anschluss erhalten Sie eine Mail mit Bestätigung Ihrer "Registrierung" und Ihrer vorläufigen Registrierungsnummer.

Die Registrierung ist mit keinen zusätzlichen Kosten verbunden. Sie investieren lediglich ein einige Minuten Ihrer Zeit. Registrierte Unternehmen und Marken werden in der Datenbank online veröffentlicht. Somit wird transparent, welche Unternehmen ihren Registrierungsverpflichtungen nachkommen. Im Anschluss an die Registrierung erhalten Sie Ihre Registrierungsnummer, die Sie für die Anmeldung bei einem Dualen System benötigen.

### Schritt 2: Suchen Sie sich ein Duales System als Partner

In Deutschland gibt es aktuell acht bundesweit freigestellte Systembetreiber. Dies sind im Einzelnen:

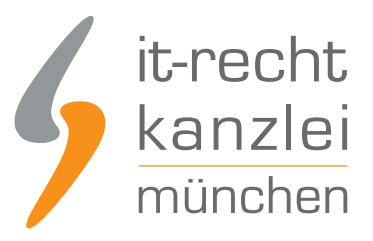

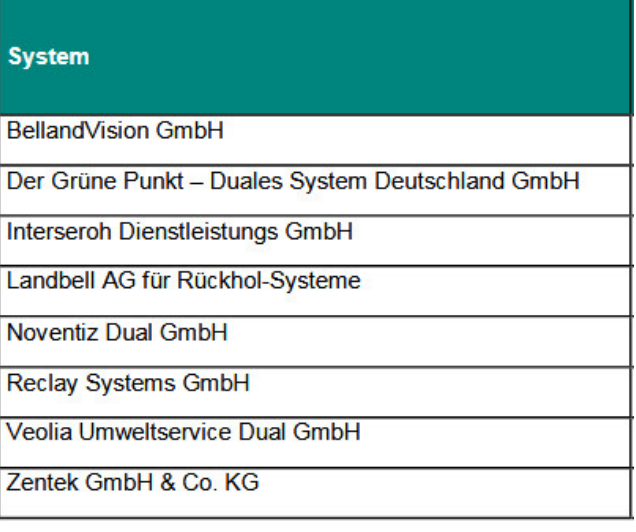

In der Regel bieten die Anbieter Onlinelösungen an, so dass Sie die Preise vor ab vergleichen können.

### Schritt 3: Mengenmeldungen beim Dualen System (Initial- und Jahresabschlussmeldung)

Beim Online-Abschluss mit einem Systembetreiber melden/lizenzieren Sie i.d.R. direkt Ihre Verpackungsmengen, die Sie planen in Verkehr zu bringen. Sie müssen also ungefähr wissen wie viel Mengen Sie bspw. an Papier, Pappe oder Kunststoff in den nächsten Monaten in Umlauf bringen. Dies sind normalerweise Schätzmengen. Die Mengen müssen zunächst also nicht 100% exakt sein.

Bei dieser Mengenmeldung handelt es sich um die sogenannte **Initialmeldung**. Diese ist bei der Registrierung zu tätigen und sodann zu Beginn eines jeden neuen Kalenderjahrs für dieses Jahr.

Zusätzlich sind **Jahresabschlussmeldungen** gegenüber dem dualen System zu beachten: zum Beginn eines neuen Jahres muss die Menge der im Vorjahr tatsächlich in Umlauf gebrachten Verpackungen (die Ist-Menge) dem dualen System gemeldet werden.

Der Inhalt der Jahresabschlussmeldung, also die Ist-Menge, sollte Basis für die Berechnung der Initialmeldung des Folgejahres sein.

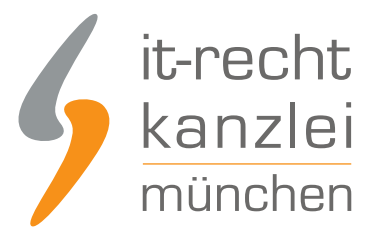

#### **Beispiel**:

Händler A verkauft seit Januar 2020 Kleinelektronikgeräte an Endverbraucher in Deutschland und verwendet hierfür systembeteiligungspflichtige Versandverpackungen, für die er sich im Januar 2020 bei der ZSVR registriert und die er beim dualen System "Der Grüne Punkt - Duales System Deutschland GmbH" lizenziert hat.

Nach der Registrierung musste A im Januar 2020 die prognostizierte Planmenge der für das Jahr 2020 geschätzten Verpackungen dem Grünen Punkt melden.

Im Januar 2021 ist A verpflichtet, die Menge der tatsächlich in Verkehr gebrachten Verpackungen in Form der Jahresabschlussmeldung für 2020 dem Grünen Punkt zu melden.

Gleichzeitig muss A dem Grünen Punkt auch die neue Planmenge für das Jahr 2021 melden.

### Schritt 4: Datenmeldungen bei der ZSVR (Initial- und Jahresabschlussmeldung)

Nachdem Sie die Mengen bei Ihrem Systembetreiber/Dualen System lizenziert haben, müssen Sie diese im Anschluss an die ZSVR melden (LUCID). Dies ist eine höchstpersönliche Pflicht, die Ihnen niemand abnehmen kann.

Die Meldepflichten gegenüber der ZSVR über die LUCID-Datenbank entsprechen vollständig denjenigen gegenüber dem dualen System. Die Meldung muss also abgegeben werden

- für die Plan-Verpackungsmenge des laufenden Jahres spätestens bei der Registrierung im ersten Jahr und dann jeweils zum Jahresbeginn des Folgejahres
- für die Ist-Menge des vorangegangenen Jahres zu Beginn des neuen Jahres

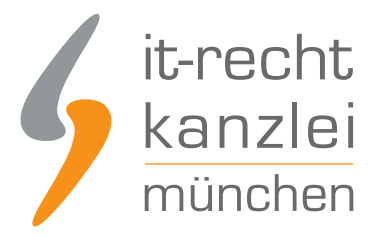

#### **Beispiel**:

A aus dem obigen Beispiel musste die Initialmenge nach der Registrierung bei der ZSVR im Januar, die er dem Grünen Punkt gemeldet hat, auch über die LUCID-Datenbank melden.

Im Januar 2021 ist A verpflichtet, die Menge der 2020 tatsächlich in Verkehr gebrachten Verpackungen, die er dem Grünen Punkt meldet, auch über die LUCID-Datenbank zu melden.

Gleichzeitig muss A über die LUCID-Datenbank auch die neue Planmenge für das Jahr 2021 (wie gegenüber dem Grünen Punkt) melden.

**Hinweis**: Es ist darauf zu achten, dass sich die gegenüber dem Dualen System und gegenüber der ZSVR angegebenen Mengen unbedingt decken müssen, also hinsichtlich der mitgeteilten Zahlen identisch sind.

Für die Datenmeldung gegenüber der ZSVR loggen Sie sich bitte über folgenden Punkt ein: https://lucid.verpackungsregister.org/login

Im LUCID Dashboard wählen Sie die Kachel Datenmeldung

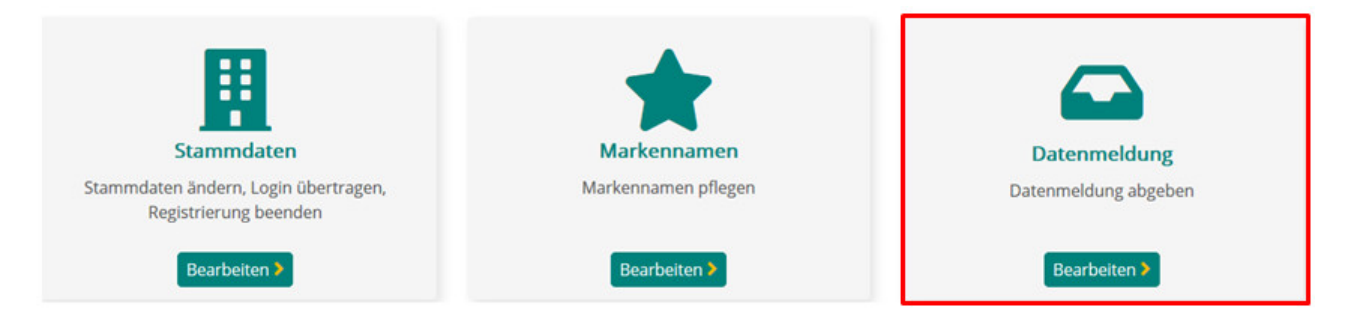

Anschließend erscheint eine Seite mit sechs weiteren Kacheln, die die einzelnen Meldearten widerspiegeln. Diese sind im Einzelnen:

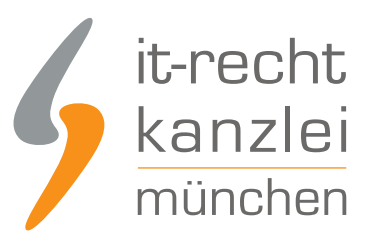

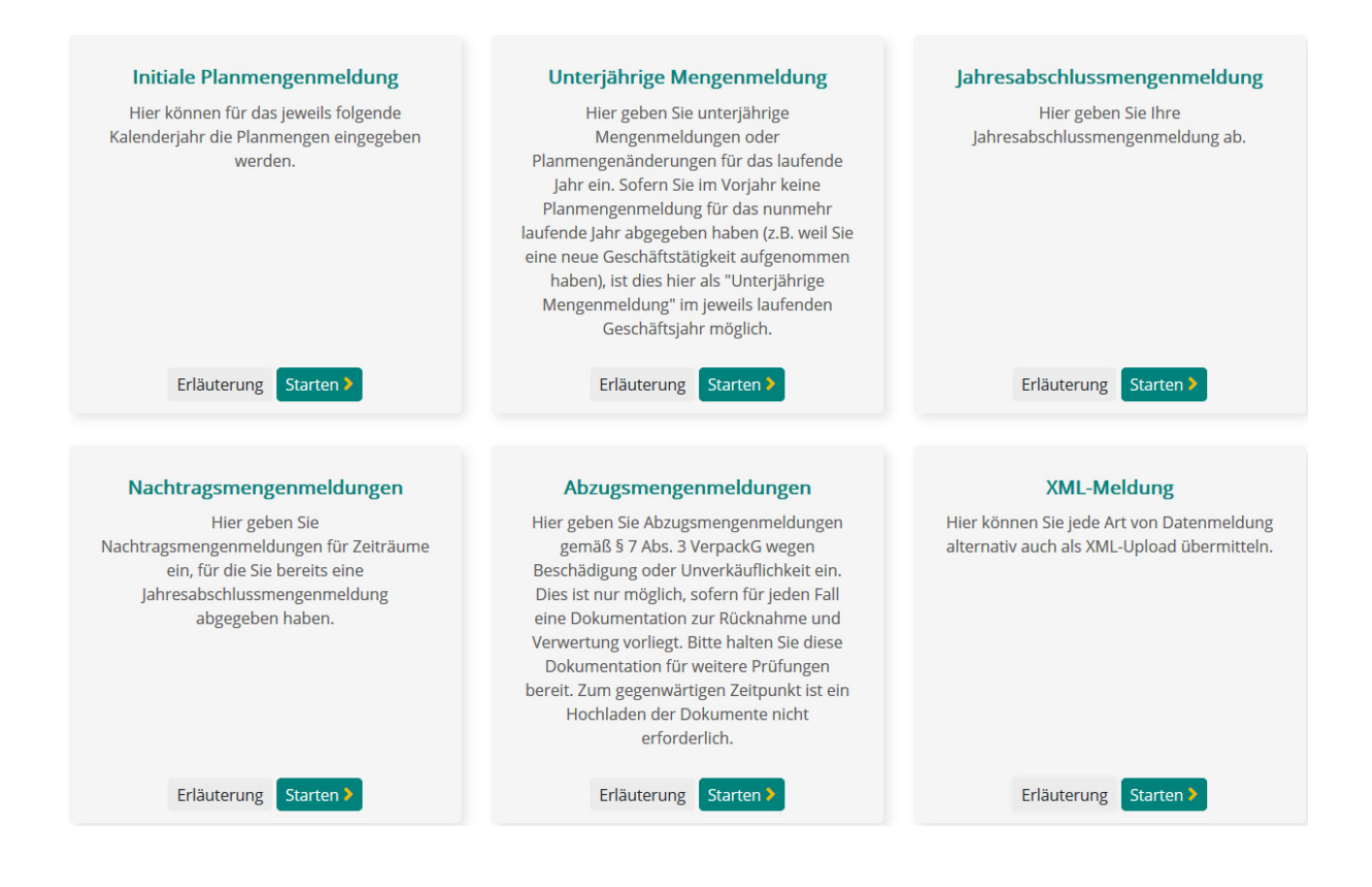

Die wichtigsten Meldearten sind die oberen drei.

**Initiale Planmenge** = Planmenge für das nächste Jahr (i.d.R. Abgabe Ende des Jahres) **Unterjährige Mengenmeldung** = IST Menge/Aktuelle Meldung beim Systembetreiber **Jahresabschlussmeldung** = Rückwirkende komplette Jahres IST Menge

Achten Sie darauf, dass die Mengenmeldung bei Ihrem Systembetreiber mit der Meldung im LUCID Register übereinstimmt.

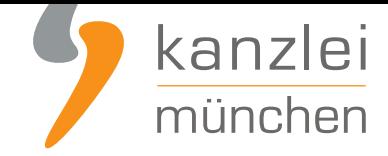

## III. Rabattierte Lizenzierung für Mandanten mit "activate by Reclay"

#### **Empfehlung: Sie möchten Ihre Verpackungen günstig lizenzieren - ohne lange Vertragsbindungen?**

Wir konnten für unsere Mandanten auch für das Jahr 2022 wieder einen Rabatt i.H.v. **8 %** mit Reclay aushandeln. Der entsprechende Gutschein-Code **ist hier hinterlegt**.

Leser unserer Kanzlei-Beiträge erhalten immerhin noch einen Rabatt i.JH.v. **5%**, wenn sie folgenden Gutscheincode verwenden: LES2022IRK5 oder auf **diesen Direktlink klicken**.

Zusätzlich bietet activate - by Reclay folgende att[raktive Rabattstufen](https://www.it-recht-kanzlei.de/Portal/sonderkonditionen.php?_rid=83) für Frühlizenzierer an.

Einkauf bis

- $\blacksquare$  Quartal 1 (Q1) -> 25 % Rabatt
- $\blacksquare$  Quartal 2 (Q2) -> 20 % Rabatt
- $\blacksquare$  Quartal 3 (Q3) -> 10 % Rabatt

#### **Warum "activate-by Reclay"?**

Die IT-Recht Kanzlei empfiehlt aus folgenden Gründen das Online-Portal "activate - by Reclay"

- Bei Reclay gibt es keine Pauschalen. Sie zahlen also nur für die Verpackungen, die Sie auch tatsächlich in Verkehr bringen.
- Gerade für sehr kleine Online-/Versandhändler ist Reclay eine wirtschaftlich zumutbare Lösung. Die Lizenzierung von kleinsten Verpackungsmengen kann bereits mit wenigen Euros erledigt werden.
- **Es gibt keinen Mindestbestellwert.**
- Kein fester Vertrag für eine bestimmte Laufzeit: Sie lizenzieren Ihre Mengen, ohne einen Vertrag über eine feste Laufzeit abschließen zu müssen.

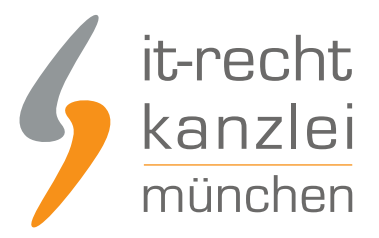

## IV. Fazit

Abmahnungen wegen Verstößen gegen die verpackungsrechtliche Registrierungspflicht sind wieder hoch im Kurs.

Abmahner werden hier doppelt begünstigt, weil einerseits die Beschränkungen des neuen Gesetzes gegen den Abmahnmissbrauch für verpackungsrechtliche Abmahnungen nicht gelten und sich die (Nicht)einhaltung des Verpackungsgesetzes andererseits anhand des öffentlichen LUCID-Registers schnellsten überprüfen lässt.

Um sich gegen verpackungsrechtliche Abmahnungen zu wappnen, sei Online-Händlern unbedingt empfohlen, ihre Pflichten nach dem Verpackungsgesetz ernst zu nehmen und gewissenhaft zu erfüllen.

Viel bürokratischer oder finanzieller Aufwand ist damit wahrhaft nicht verbunden. Abmahnungen können den Händler insofern deutlich teurer zu stehen kommen.

Mandanten der IT-Recht Kanzlei, die sich für die Systembeteiligung per **activate by Reclay** entscheiden, profitieren sogar von namhaften Rabatten bei der Verpackungslizenzierung.

Autor: **RA Phil Salewski Rechtsanwalt**